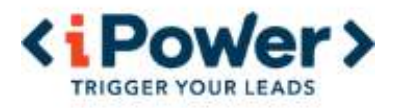

# Livre Blanc

# Comment attirer plus de clients grâce à votre site web?

1

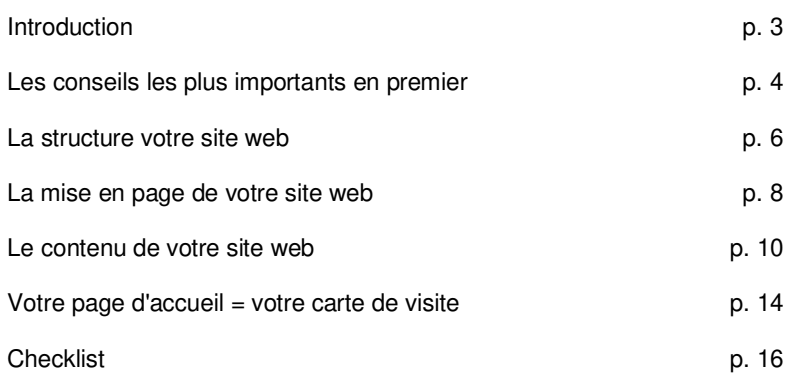

## **Introduction**

L'internet offre à votre entreprise de nombreuses nouvelles possibilités d'augmenter vos bénéfices. Bien sûr, vous voulez utiliser toutes les possibilités.

L'efficacité de votre site web dépend de deux facteur :

- 1. Le nombre de visiteurs: en premier lieu les internautes doivent trouver votre site web grâce aux moteurs de recherche, à des liens externes, à de la réclame que vous faites dans d'autres média, etc. L'optimisation pour les moteurs de recherche peut vous y aider, ainsi qu'une bonne structure et un contenu adéquat. Par ailleurs, le principe du « plus il y en a, mieux c'est » n'est pas de mise : votre site web ne peut aider vos visiteurs que s'ils y trouvent ce qu'ils cherchent.
- 2. La conversion: combien de ces visiteurs deviennent effectivement clients de votre entreprise ou trouvent les bonnes informations ou vous contactent. Bref, dans quelle mesure votre site Web atteint-il son objectif. Et pour cela, la qualité du contenu de votre site est primordiale. Comparez-le à un magasin: s'il est bien aménagé, s'il est bien tenu et si l'offre est intéressante, vous pouvez être certain qu'il attirera non seulement plus de visiteurs, mais qu'un plus grand nombre d'entre eux deviendront des clients

### *Plus de visiteurs c'est bien mais plus de conversions c'est mieux !*

L'équipe iPower

**iPower Belgique**  Bisschoppenhoflaan 380, 2100 Deurne [www.ipower.eu](http://www.ipower.eu/) [info@ipower.eu](mailto:info@ipower.eu)  +32 2 669 08 71

**iPower France**  141 Avenue Félix Faure 75015 Paris [www.ipower.eu](http://www.ipower.eu/) [info@ipower.eu](mailto:info@ipower.eu) +33 9 73 72 96 51

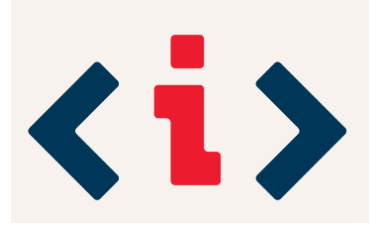

## LES CONSEILS LES PLUS IMPORTANTS EN PREMIER

## *Faites simple*

Les internautes sont impatients. Ils veulent **trouver l'information** qu'ils recherchent ou le produit dont ils ont besoin **le plus rapidement** possible pour l'acheter immédiatement..

- Trop **d'informations secondaires** ? **Des images animées** partout ? Cela distrait l'attention et ... clic ! Dites au revoir à votre visiteur !
- **Des boutons de navigation** qui ne sont pas clairs ? Pas de temps pour les pousser et ... clic ! Dites au revoir à votre visiteur !
- **Jargon** ? Des formulations correctes mais **trop alambiquées**? Aucune envie de penser et ... clic ! Dites au revoir à votre visiteur !
- Une information qui **clairement n'a pas été actualisée** ? Vos visiteurs se font immédiatement une idée et ... clic ! Dites au revoir à votre visiteur !
- L'information essentielle ou le bouton pour commander **se trouve en bas de page** ? Pas question de scroller verticalement jusqu'en bas de page et ... clic ! Dites au revoir à votre visiteur !

Le conseil « **faites simple** » est aussi bien valable pour **la structure**, la **mise en page** que le **contenu** de votre site web.

### *Créez votre site web en pensant à votre public cible*

Vous connaissez vos clients et donc votre public cible. A chaque décision à prendre, - navigation, mise en page, contenu - **demandez-vous ce qui** selon vous **parle le plus aux personnes de votre public cible**.

- Vous vendez du matériel à des professionnels ? **Utilisez leur langue dans vos textes**. Un peu de jargon professionnel ne fait pas de mal et augmente même la crédibilité de votre site web.
- Votre publique cible est composé de seniors qui **se sentent moins à l'aise avec un ordinateur** ? Privilégiez une mise en page calme, une navigation claire et choisissez une police de caractère standard un peu plus grande.
- Vous savez que le visuel est un élément important pour votre publique cible ? N'hésitez pas à utiliser plus de **photos et/ou des vidéos**, mais veillez à ce que celles-ci soient entourées d'informations textuelles nécessaires.

Ah oui, il y a toujours **un autre public cible** avec lequel vous devez tenir compte : **les moteurs de recherche** ...

### *Déterminez avec précision le but de votre site web*

Concentrez-vous sur **la finalité de votre site web** et faites en sorte que le visiteur puisse atteindre le but le plus facilement possible.

- La finalité **d'un commerce en ligne est de faire de visiteurs des clients**. Facilitez autant que possible le parcours de vos visiteurs, de la recherche du produit jusqu'au passage de la commande et le paiement.
- La finalité **d'un site web informatif est de fournir de l'information**. Faites en sorte que vos visiteurs la trouvent le plus rapidement possible (une structure claire, une fonction de recherche intégrée). Faites également en sorte qu'ils puissent télécharger les informations les plus importantes, par exemple sous forme de fichiers PDF.
- Votre ambition ne dépasse pas **la carte de visite sur internet** ? Faites savoir très précisément aux visiteurs ce que votre entreprise fait, propose ou signifie. Assurez-vous que les visiteurs intéressés puissent facilement prendre contact avec vous : numéro de téléphone et adresse e-mail sur chaque page.

A côté de sa finalité principale votre site web peut aussi avoir plusieurs **buts secondaires**. Accordez leurs l'attention qu'ils méritent :

- Visiteurs qui demandent **plus d'informations** par e-mail
- Visiteurs qui **s'inscrivent à une newsletter**
- Visiteurs qui transmettent l'adresse de votre site web via **les médias sociaux** à leurs connaissances, etc.

## LA STRUCTURE DE VOTRE SITE WEB

Une **bonne structure** permet **une navigation claire et facile** sur tout votre site web. C'est important pour vos visiteurs, mais également pour **les moteurs de recherche.**

## *Idéalement Trois niveaux*

« **Vous obtenez exactement ce que vous voulez en trois clics de souris** » est un très bon slogan. Essayez de le faire vôtre. Une structure avec au maximum trois niveaux permet aux visiteurs de trouver rapidement ce qu'ils cherchent et d'obtenir **un bon score auprès des moteurs de recherche.**

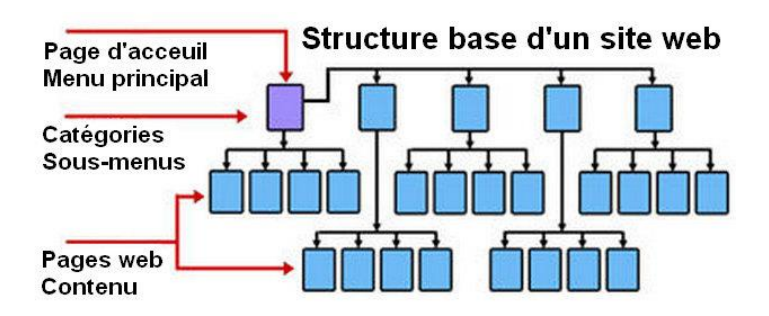

## *Organisez la navigation à partir de cette structure*

Une **structure bien pensée** génère automatiquement **une navigation claire** et **une division logique.**

- Facilitez la vie des visiteurs et choisissez **des noms courts et logiques pour les éléments du menu**. Les moteurs de recherche savent également l'apprécier.
- Mettez vos visiteurs en confiance en respectant le plus possible l**es conventions et les usages d'Internet,** même si rien n' est gravé dans la pierre :
	- o La « Page d'accueil » en premier dans le menu, « Contact » à la fin.
	- o En haut de l'écran, les éléments les plus importants de la navigation (menu principal), à gauche ou en tant que sous-menus, les éléments secondaires de la navigation, en bas de page, les éléments nécessaires mais très peu consultés (vie privée, conditions générales, code de conduite, etc.)

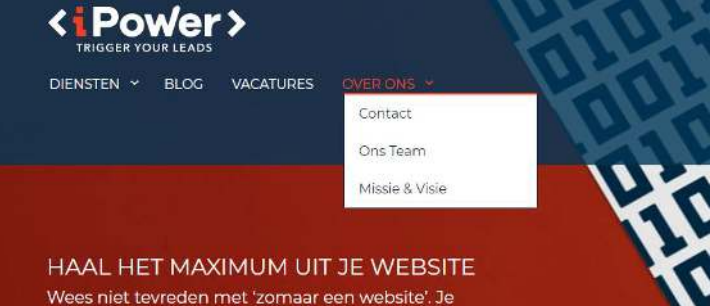

bedrijfswebsite hoort maximaal te renderen. Dat lukt het beste als die ingepast is in een volledige internetstrategie voor je bedrijf. En daarvoor is iPower, dankzij meer dan 20 jaar ervaring, jouw ideale partner

Boek een afspraak in

#### « *Trois couches, ce n'est pas assez.* »

Souvent, cela suffit au début pour jeter les bases de la structure. Dans de nombreux cas, le besoin d'une couche supplémentaire se fait sentir. Créez la, mais elle ne doit pas être visible dans la structure du menu. La quatrième couche atteint le visiteur via des liens sur les pages de la troisième couche.

### *Conservez la structure de votre site web lorsqu'il s'agrandit*

C'est bien que votre site web s'agrandisse de façon naturelle. Ainsi les visiteurs réguliers de votre site web prennent connaissance de **nouvelles informations** et les moteurs de recherche accordent **un meilleur score aux sites web qui s'étoffent**. Faites cependant en sorte que votre site reste ordonné et ne perdez pas de vue la règle des trois niveaux.

## *Utilisez les liens internes à bon escient*

.

Si l'une de vos pages se réfère à une information qui se trouve sur une autre page, placez un lien interne vers cette page. Mais faites en sorte que le visiteur ne se perde pas et sache précisément où il se trouve. **Le fil d'Ariane (breadcrums)** les y aidera..

Pourquoi? > Un site web complet > Vidéos > Vidéos intégrées via YouTube

#### **Quelques exemples de structure et de navigation qui peuvent être améliorés :**

**« J'ai un énorme catalogue et je veux que ma boutique en ligne suive exactement la même structure »**  Cela semble un choix logique et dans le cas d'un commerce en ligne avec une large gamme de produits il est inévitable de ne pas pouvoir s'en tenir à la règle des trois niveaux. Dans ce cas, il est préférable de prévoir des pages offrant une vue d'ensemble permettant aux visiteurs de trouver ce qu'ils cherchent en un minimum de clics.

#### **« Pour la navigation, je veux des boutons flashy des symboles cool qui changent lorsque le curseur se rapproche et quand le visiteur clique dessus. »**

Malheureusement il existe très peu de symboles qui peuvent être immédiatement compris par tout le monde. Si vous voulez clairement indiquer la destination d'un lien, un mot ou un texte succinct est toujours la meilleure façon de procéder. Ceci est également vrai pour les autres liens dans votre site web. De plus,pour les moteurs de recherche le lien est plus pertinent si le texte du lien peut être connecté au texte de la page de destination.

#### **« Avant que les visiteurs atteignent la page d'accueil «, je veux qu'ils voient une animation Flash à vous couper le souffle et/ou une vidéo de mon entreprise »**

Une animation Flash peut en effet impressionner le nouveau visiteur, mais constamment la revoir à chaque visite risque d'agacer les utilisateurs de votre site web. Il en va de même pour une vidéo de présentation de votre entreprise, l'avantage étant que vous pouvez mettre en exergue les informations importantes que vous voulez communiquer à vos visiteurs. Cependant elle ne doit pas être trop longue et n'oubliez pas de prévoir un bouton d'échappement et faites en sorte que les visiteurs puissent ajouter la page d'accueil dans leurs favoris sans l'introduction. Enfin, souvenez-vous que le clic supplémentaire nécessaire vous éloigne de la règle des trois clics : « en trois cliques le visiteur doit obtenir ce dont il a besoin ».

## LA MISE EN PAGE DE VOTRE SITE WEB

Au minimum, votre site web est **la vitrine virtuelle** de votre entreprise. Faites donc en sorte qu'elle reflète le professionnalisme de votre entreprise.

## *Votre marque ou entreprise reconnaissable*

- Intégrez le logo, **le style** et/ou **les couleurs de votre entreprise** dans le design de votre site web.
- Si vous ne disposez pas (encore) de ces éléments, assurez-vous au minimum que la façon de représenter **le nom de votre entreprise reste la même** que dans vos courriers, brochures, factures, cartes de visite.
- Présentez votre entreprise visuellement : une photo de la façade, une vidéo de votre entreprise en action, etc. Créer une atmosphère à l'aide d'une photo, même si elle n'apporte pas beaucoup d'informations en soi, elle peut aider à renforcer la confiance de vos visiteurs.

## *Ne choisissez pas une mise en page trop « exotique »*

Vous avez fait créer une police de caractères spécialement pour vous ? Pour la plupart des visiteurs, cette police ne sera pas disponible dans leur navigateur et donc ils verront votre superbe mise en page d'une toute autre façon que celle que vous souhaitez. Faites simple : la plupart des études réalisées sur le sujet, concluent que la police **Verdana** est la plus populaire et **la plus facile à lire sur un écran.**

Vous voulez que toute l'attention soit attirée par une animation Flash, une vidéo d'entreprise dans un format spécial ou une application 3D flashy ? Assurez-vous que les informations que vous trouvez importantes soient **également facilement** disponibles par une autre voie. Les navigateurs actuels peuvent beaucoup, mais un grand nombre d'utilisateurs choisissent de ne pas installer de fonctions supplémentaires.

## *Les éléments importants là où le regard se porte.*

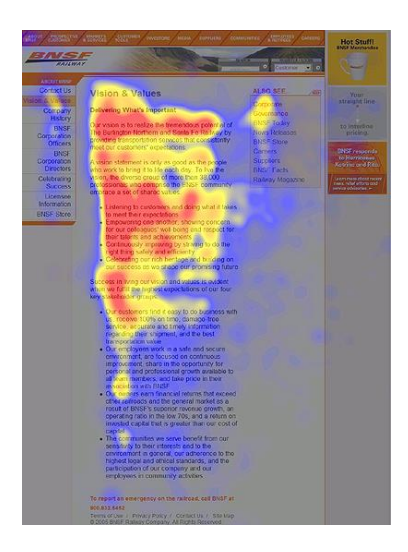

Ci-contre le résultat d'une enquête utilisant la technique du « eye-tracking » sur un site commercial. Habituellement Les visiteurs **regardent (scannent**) une page Web en formant **un vague F**. Les zones les plus regardées sont en rouge, les zones les moins vues en jaune. Les zones en bleu sont celles qui attirent le moins le regard. Gardez cela à l'esprit lors du choix d'une mise en page.

## *Tout montrer en une fois sur l'écran*

Les informations qui apparaissent en une fois sur l'écran sont plus digestes pour les internautes. Si scroller (défilement vertical ou latéral) est inévitable, placez **les informations importantes en haut de page**. Placez les textes longs ou ennuyeux en bas de page.

En vérité, vous avez très peu de contrôle sur le nombre d'informations que le visiteur voit sans devoir scroller. Cela dépend de l'appareil avec lequel il surfe, de la grandeur de son écran, de la configuration de son navigateur (browser), de la grandeur de sa police de caractères, etc.

#### *Le principe du journal plié*

Sur les étagères ou les piles de journaux chez les marchands de journaux, seule la moitié supérieure d'un journal est visible. Sur cette partie, on retrouve les éléments suivants : 1) le logo et 2) le ou les articles(s) et photo(s) qui font vendre le journal. Sur la moitié inférieure se trouvent des photos et des articles importants mais moins accrocheurs…

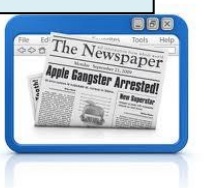

## *Soignez la lisibilité*

Une **police de caractères claire** (il ressort de différents tests que « Verdana » reste le meilleur choix), un bon **contraste entre le texte et le fond d'écran**, un **fond d'écran uni**, une **séparation claire entre contenu et les éléments de la navigation,** bref tout ce favorise la lisibilité du site web. Ne perdez jamais de vue que lire sur un écran est plus difficile que sur du papier.

### **Quelques choix de mise en page à revoir :**

#### **« Sur chaque page, la première chose que les visiteurs doivent voir est un photo ou une vidéo de mon entreprise! »**

C'est sans doute une bonne idée si la photo ou la vidéo est si spectaculaire que chacun la regardera et deviendra immédiatement client. Si ce n'est pas le cas, il est plus efficace de placer à cet endroit les informations les plus pertinentes de cette page web, de sorte qu'elles imprègnent directement le visiteur.

#### **« Je veux un contrôle total sur la façon dont un visiteur voit mon site. Faisons de chaque page une photo en y mettant tout le texte ! »**

Ceci comporte de nombreux inconvénients: longue attente pour que l'image soit téléchargée, difficulté à les mettre à jour, inaccessible pour les visiteurs via un smartphone, etc. Le pire c'est que les moteurs de recherche sont limités dans l'indexation uniquement graphique qui se fait uniquement par un ajout de texte dans le paramètre « alt » de la balise <img>, qui ne peut contenir autant d'informations.

#### **« Mon site doit attirer l'attention, au plus les éléments sont en mouvement et plus il y a du son mieux c'est ! »**

Selon une enquête ayant pour sujet la convivialité des sites web (usability), les objets en mouvement représentent le plus grand facteur d'irritation pour les visiteurs de sites web. Usez-en donc avec parcimonie. Le second plus grand facteur d'irritation sont les sites Web qui commencent à jouer directement de la musique. Placez toujours un bouton de désactivation. Remarque : des éléments en mouvement et de la musique peuvent parfois avoir une valeur ajoutée. Ceci est fonction de l'objet et du but de votre site web. Quoi qu'il en soit, assurez-vous que votre site reste fonctionnel.

#### **« Le texte de mon site doit taper dans l'œil Mettez tout, en grand et en gras ! »**

Un texte surdimensionné devient rapidement envahissant. De plus, les visiteurs avec des navigateurs plus récents peuvent eux-même, facilement, ajuster la police. Une taille standard est probablement une meilleure idée. Tous les textes en gras sont plus difficiles à lire, surtout sur un écran. Par contre, c'est une bonne idée de mettre en gras les mots les plus importants, comme les « mots-clés », sans toutefois exagérer.

## LE CONTENU DE VOTRE SITE WEB

Le contenu, aussi bien les **texte** que les **images**, reste **l'élément essentiel** de votre site. C'est grâce au contenu que vous opérerez des conversions, bref que vous convaincrez **vos visiteurs de devenir clients** de votre entreprise.

## *UN équilibre entre TEXTES et images*

Trop de texte peut être ennuyeux, trop peu peut laisser les internautes sur leur faim. Les images sont un plus, uniquement si elles sont pertinents. Choisissez les en pensant toujours à votre public cible.

#### **Éliminez ce qui est superflu sans oublier que le texte doit rester lisible**

Les internautes sont impatients et lire du texte sur un écran est difficile. Soyez succinct et pertinent. Vos visiteurs liront plus vite ce qui s'affiche à l'écran si c'est écrit dans un style attrayant et bien lisible. Prenez en compte que lorsque les moteurs de recherche indexent votre site web ils se basent surtout sur le texte.

- Utilisez **un langage accessible** et tenant compte de votre public cible.
- Vérifiez **l'orthographe et la grammaire**
- **Adressez-vous aux visiteurs d'une façon conséquente**, si vous décidez **d'utiliser le tutoiement, faites le sur tout votre site web.**
- Utilisez des constructions de phrase courtes et simples, tout en faisant passer votre message.
- Évitez dans la mesure du possible d'utiliser le passif.
- Utilisez **les chiffres pour les nombres**, évitez l**es abréviations.**

#### *Pas trop d'adjectifs*

Les adjectifs donnent au texte une charge, positive («bon choix», «facile d'entretien», «service rapide») ou négative («résultat décevant», «coût élevé», «livraison tardive». Les adjectifs récurrents peuvent irriter le lecteur: Votre offre est-elle vraiment « unique » ou « idéale » ?

#### **Choisissez vos images en fonction du texte.**

Les internautes n'ont rien contre les images, à condition qu'elles apportent de la valeur ajoutée au texte, qu'elles illustrent votre propos. En règle générale, les moteurs de recherche ne s'intéressent pas aux images, sauf si celles-ci sont pourvues de paramètres supplémentaires, pour les connaisseurs il s'agit du paramètre « Alt » dans le tag <img>.

Lors de l'insertion d'images, il est tentant de laisser celles-ci dans un très grand format. Il est préférable **d'éditer les images** et de les ramener à **une taille raisonnable** . Ainsi, vous évitez à vos visiteurs de devoir attendre trop longtemps que la page de votre site Web soit entièrement visible.

## *Utilisez de préférence les énumérations plutôt que du texte continu.*

Les gens apprécient les listes, si toutefois celles-ci ne sont pas trop longues. **Les listes numérotées conviennent** pour des listes qui doivent être entièrement suivies dans un ordre donné, comme par exemple une check-lists. **Les listes à puces** sont peuvent toujours être mises à contribution.

- **L'élément le plus long est placé en premier**, ou mieux encore, faites en sorte que **l'information la plus importante** soit la plus longue et placez la en premier.
- Le premier point est le point le plus important.
- Les détails **sont faciles à scanner**.
- Des listes trop longues sont contre productives, idéalement **3 à 5 éléments.**
- Sept articles c'est déjà limite. **Faites court.**

## *Utilisez des titres et sous-titres pertinents*

Les internautes **scannent** le contenu d'une page web : ils lisent d'abord **le titre**. Si celui-ci est pertinent, vient le tour de la **phrase d'introduction** et/ou les **sous-titres**. Le cas échéant, si leur attention a été retenue, ils lisent **l'alinéa** situé juste en dessous. Ils passent rapidement sur quelques **photos** et s'intéressent à la **navigation** pour voir si quelque chose d'autre pourrait les intéresser ailleurs sur le site web.

Titres, sous-titres et alinéas forment la structure de tout site web. Si les titres et les sous-titres sont pourvus de la balise <hx> les moteurs de recherche repèrent la structure et accordent un meilleur score à votre site.

## **Le titre est de préférence un résumé de toute la page !**

Idéalement, après l'avoir lu un visiteur doit savoir précisément de quoi il retourne.

#### **Le sous-titre indique ce qu'il y a dans l'alinéa qui le suit**

Même si un visiteur ne lit que le titre et les sous-titres, il a connaissance des informations les plus importantes. S'il est intéressé il lira très probablement le reste de la page.

#### **Par alinéa le développement d'une seule idée.**

La première phrase d'un alinéa est la plus importante. Essayez de ne pas mettre trop d'informations dans un alinéa. Développez une idée en quelques phrases. Placez au-dessus de l'alinéa un sous-titre pertinent. Et pensez à laisser de la place entre les alinéas.

#### **Pas trop d'alinéas par page web**

Faites court mais fort. Pensez que les informations les plus importantes doivent être placée en haut de page, dans le premier alinéa. Si vous devez donner plus d'informations, placez un lien vers une page un niveau audessous où vous développerez le sujet plus avant. Il n'est même pas nécessaire que cette dernière se retrouve dans la navigation

## *Utilisez des « mots-clés » comme base pour votre site web*

Les mots-clés sont des termes **qui décrivent précisément les activités de votre entreprise.** Ceux-ci doivent impérativement faire partie de votre site web. Les mots-clés sont également des termes utilisés par votre public cible introduit dans les moteurs de recherche **lorsqu'ils recherchent vos produits ou services.**

- **Réfléchissez bien avant de commencer à rédiger les textes** pour votre site web. Quels mots-clés sont pertinents pour l'entièreté de votre site web ? Quels mots-clés sont pertinents pour une page en particulier ?
- Utilisez les mots-clés dans **les titres, les liens** et en **début de texte**. Ainsi les visiteurs savent immédiatement qu'ils sont au bon endroit.
- N'ayez pas peur **de répéter** les mots-clés, mais n'exagérez tout de même pas. Utilisez **également des synonymes**

•

Les mots-clés sont importants autant **pour les visiteurs** de votre site web que pour les moteurs de recherche : c'est leur pertinence qui détermine le score accordé.

## *Les informations importantes en premier lieu.*

À l'école, nous avons tous appris à écrire selon un schéma spécifique: introduction, développement, conclusion. Lorsque vous écrivez des textes pour l'Internet il est préférable de **transgresser ces règles scolaires**. Suivez plutôt la règle de la « **pyramide inversée** ».

- Ne tournez pas autour du pot, placez **les informations les plus importantes en premier** ou encore mieux : dans les titres et sous-titres.
- S'il y a une **conclusion,** faites en état directement. • Laissez **les descriptions et les circonvolutions de côté.**

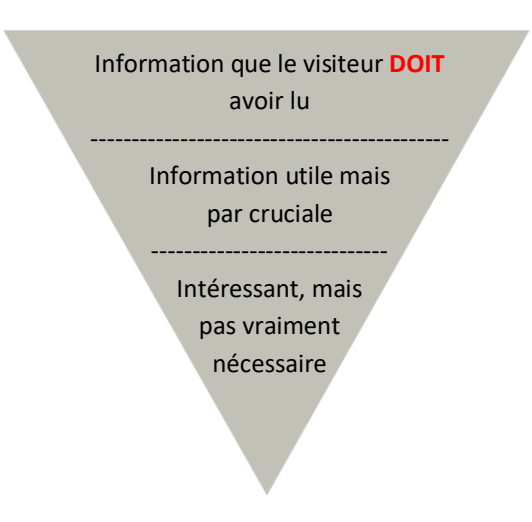

## *Utilisez des liens textuels significatifs*

En principe, tout élément sur une page Web peut être utilisé comme lien : des boutons, des images ou des parties d'images , des vidéos, des textes entiers. Cependant, il est préférable d'utiliser **des liens textuels concis et clairs**, tant pour vos visiteurs que pour les moteurs de recherche.

- Plus d'info / Lire plus / Cliquez ici Trop vague
- Cliquez ici pour plus d'informations C'est un appel à l'action, mais qui reste vague
- (Cliquez ici pour) plus d'informations concernant la fabrication d'un sauna contient un mot-clé clair et mène à une page web qui fournit des informations à ce sujet.

Sur le Net, il est de convention de souligner les liens. Évitez donc de souligner des passages d'un texte si ceux-ci ne sont pas des liens.

#### *Pourquoi préférer des liens textuels* **?**

Pour les visiteurs : ils créent de la clarté et pour certaines personnes, il s'agit des seuls liens qui leur sont utiles. Ainsi, les navigateurs pour les malvoyants lisent le contenu d'une page web, y compris les liens. Cela fonctionne uniquement si ce sont des liens avec du texte, et s'ils sont pertinents. Une liste avec « lire la suite » écrit une dizaine de fois n'est donc d'aucune aide.

Pour les moteurs de recherche : l'indexation d'un site web servant à son évaluation se fait par des robots envoyés par les moteurs de recherche. Lors de cette indexation, le robot enregistre les liens et les suit. S'il y a une relation claire entre le lien et le contenu de la page vers laquelle il renvoie - par exemple, un mot-clé dans le lien textuel qui apparaît également sur la page web - la page contenant le lien recevra un meilleur score.

## *Des appels à l'action de préférence sur chacune des pages*

Un **appel à l'action** est **une incitation active** du visiteur à faire immédiatement « quelque chose ».

- Les gens passent beaucoup plus vite à l'action s'ils y sont simplement encouragés, c'est dans la nature de l'homme.
- Il ressort d'une étude que pour les internautes, un site web qui ne contient que des informations commerciales se voit toujours attribuer un moins bon score par rapport à un site web truffé d'appels à l'action.
- La recherche montre que les appels à l'action **contribuent le plus à la conversion** : les visiteurs n'enregistrent pas seulement l'information présente sur la page, mais ils en font quelque chose, ils passent à l'action. Les appels à l'action rendent votre site web vraiment interactif.

Le plus souvent, **le résultat d'un appel à l'action est mesurable**. « Cliquez ici pour plus d'informations concernant la fabrication d'un sauna » renvoi vers une autre page de votre site web. En consultant les statistiques de votre site, vous savez combien de fois cette page a été visitée et donc combien de fois l'appel à l'action a atteint son but.

Un appel à l'action **sous la forme d'un bouton** est très souvent efficace mais faites en sorte que **la signification** du texte qui se trouve dessus **soit clair**. L'usage d'une **couleur contrastante** et de caractères plus grands permet d'attirer plus l'attention.

Exemples d'appels à l'action :

- Envoyer cette page à un ami
- Consultez toutes nos promotions
- Pas encore client ? Enregistrez-vous ici et commandez en ligne !

*« Vous pouvez faire ceci, vous pouvez faire cela"* → *« Faites ceci, fairtes cela »*

Soyez direct, ne tournez pas autour du pot. N'ayez pas peur d'utiliser l'impératif.

- Plus de problèmes de parking. Demandez une carte de stationnement en ligne et visitez notre magasin en toute facilité.
- En savoir plus sur le nouveau livre de cuisine de Alain Cuit
- Recevez gratuitement chaque mois un conseil e-marketing  $\Box$  Votre adresse e-mail
- Téléchargez ici une check-list pour votre nouveau site web
- Soyez le premier à donner votre avis sur le nouveau Xray 2200
- Consultez notre page Facebook concernant nos actions de dernière minute.
- Et le plus populaire : Commandez maintenant et recevez un cadeau gratuit !

#### *« Cliquez ici … » - oui ou non ?*

Simplement indiquer « Cliquez ici », est une mauvaise idée parce qu' il s'agit d'un ordre sans plus de précision. Mais pas mal d'experts de l'Internet trouvent que même un lien ou ne doit jamais commencer par « Cliquez ici … ».

Contre : « Cliquez ici … » est condescendant envers votre visiteur. Le texte du lien devrait être suffisamment clair pour savoir où il mène. De plus, votre visiteur est suffisamment intelligent pour voir qu'il s'agit d'un lien sur lequel il doit cliquer.

**Pour** : « Cliquez ici … » est un ordre plus personnel et direct, donc un bon cas d'école pour un appel à l'action fort..

Si vous parvenez à faire des appels à l'action forts SANS avoir recours à « Cliquez ici … », super ! Si vous souhaitez quand même utiliser « Cliquez ici … », aux endroits stratégiques de votre site web, faites-le.

## *Placez les options dans le bon ordre*

Si on leur laisse le choix, les gens accordent toujours **une préférence à la dernière proposition**. Pensez-y si vous proposez des choix.

- Cliquez ici pour en savoir plus sur le produit (→ *Uniquement important pour les visiteurs mêmes)*
- Téléphonez-nous pour une offerte sans aucune obligation : 0X XXX XX XX. *(*→ *Intéressant, ainsi vous avez un contact direct.)*
- Commandez le produit et profitez d'une remise supplémentaireBestel het product meteen en geniet van een extra korting. *(*→ *Hier gaat het uiteindelijk om)*

## *Gardez votre site Web à jour et ajoutez-y régulièrement du contenu*

Rien de plus ennuyant qu'un site web avec des informations obsolètes. Assurez-vous toujours que votre site web **est à jour** :

- Supprimez le plus rapidement possible les produits ou marques que vous ne vendez plus.
- Nouvelle adresse ? Nouveau numéro de téléphone ? A modifier immédiatement sur le site web.
- Évitez « cette année », « le mois prochain », « depuis 20 ans » et autres. Un tel contenu est immédiatement dépassé.
- Utilisez des repaires temporels concrets : « En 2020 » (peut aussi bien être remplacé par en 2019 ou 2021), « octobre 2020 », « depuis 2010 »'.

### **Quelques exemples de contenu pouvant être amélioré :**

**« Je veux être juridiquement en ordre. Les visiteurs de mon site web doivent d'abord lire et accepter les termes et conditions. Ou encore mieux, je les veux en haut de chaque page web ! »** 

La chance est grande que le visiteur moyen ne lise même pas le premier paragraphe des conditions générale avant qu'il quitte la page. Par contre un lien discret, par exemple en bas de page, renvoyant vers les conditions générales, est sans conteste une bonne idée. Mails il ne faut pas vous attendre à ce que chaque visiteur en prenne connaissance.

#### **« Je suis la troisième génération à diriger cette entreprise. Je veux publier toute ma biographie, ainsi que celles de mon père et de mon grand-père sur le site ! »**

C'est une bonne idée, cela donne une touche personnelle à votre site, et c'est le contenu qui fait justement la différence par rapport à vos concurrents. Mais n'en faites pas le point central de votre site : placez plutôt des informations pratiques pour vos visiteurs. Une simple indication que l'entreprise existe depuis trois générations donnera certainement confiance à vos visiteurs.

**« Le titre de ma page d'accueil je le connais déjà : « Bienvenue sur le site de la société Tartempion ! » »** Souhaiter la bienvenue à vos visiteurs est très amical, mais s'ils reviennent souvent sur votre site web - et c'est le but - après un certain temps cela commencera à devenir un peu ridicule. Imaginez-vous que vous ayez le luxe de faire un saut dans votre café préféré trois fois par jour. Le matin pour un café, le midi pour un croque-monsieur et l'après-midi à la sortie du bureau pour une bière. Vous attendez-vous à ce que le patron du café vous accueille à chacune de vos visites en vous donnant l'accolade ?

## VOTRE PAGE D'ACCUEIL = LA VITRINE DE VOTRE ENTREPRISE

Votre page d'accueil sera surtout vue par **des gens qui connaissent** déjà votre entreprise et qui **introduisent le nom de domaine** directement dans leur navigateur. Les internautes atteignent la page d'accueil également grâce aux moteurs de recherche, dans ce cas, ils arrivent le plus souvent sur une autre page de votre site, en fonction des critères de recherche introduits.

Vous avez une chance de faire bonne impression, faites donc en sorte que votre page d'accueil soit irréprochable.

## **L'essentiel, Rien que l'essentiel**

- Une page d'accueil indique ce que **fait votre entreprise**, mais **depuis le point de vue de votre client**.
- C'est en même temps **une table des matières** de tout votre site.
- Le texte est court et va directement à l'essentiel. Les atouts de votre entreprise sont un must.
- La page d'accueil est **simple,** elle peut contenir des offres et de promotions, mais pas excessivement.

## **Les différents éléments**

Il s'agit d'un exemple, d'autres solutions sont toujours possibles: il n'y a rien de mal à être créatif avec sa page d'accueil.

#### 1. **La barre d'en-tête**

Celle-ci est présente sur chaque page de votre site web. Éléments importants :

- Logo
- Données de l'entreprise: nom, adresse, téléphone, fax, e-mail
- Choix de langue (s'il s'agit d'un site multilingue)
- Éventuellement une fonction de recherche

#### 2. **Éléments de la navigation**

En haut du menu principal, qui (habituellement) revient sur toutes les pages du site. Le sous-menu actuellement activé.

Pourvoyez la navigation d'éléments textuels courts et pertinents. Commencez par la « Accueil » et finissez par « Contact ».

#### 3. **Titre et zone de texte**

- Utilisez un titre accrocheur ou un slogan, évitez « bienvenue sur le site web de … »
- Gardez le texte court, écrivez-le du point de vue du visiteur. Pas « Company X fait cela et ça ... » mais ' « Vous cherchez cela ? Vous avez besoin de cela ? La société X peut vous aider à ... »
- Limiter le texte à trois paragraphes avec les sous-titres pertinents :

#### o **Ceci et cela, avec le meilleur service pour vous**

Placez ce que votre entreprise fait en premier (toujours écrit du point de vue du visiteur) o **X fait la différence pour vous**

Dans le second expliquez en quoi votre entreprise peut faire la différence par rapport à vos concurrents.

#### o **Intéressé ? Faites immédiatement ceci !**

N'oubliez surtout pas un appel à l'action.Il peut y en avoir plusieurs.

o

### 4. **Les textes les moins importants**

Il est probable que ce texte ne sera pas visible sans défilement vertical. La plupart des visiteurs ne le liront sans doute pas, mais il est souvent intéressant d'ajouter du texte, y compris **des synonymes des mots-clés ou des** 

**mots apparentés aux mots-clés des activités de votre entreprise**, même si ce n'est que pour les moteurs de recherche.

#### 5. **Les images**

Ne mettez une image là où le regard se porte en premier (hotspot) que si vous êtes certain qu'elle est plus convainquante qu'un texte. Si ce n'est pas le cas, gardez **les images éloignées du hotspot.**

Si vous pouvez **illustrer ce que votre entreprise signifie pour le visiteurs** à l'aide de quelques images, faitesle sans hésiter. Faites tout de même en sorte qu'il y ait **suffisamment d'informations sous forme de texte** pour les moteurs de recherche.

De nombreux sites web ont une vidéo commerciale sur leur page d'accueil. C'est bien si les visiteurs veulent vraiment la voir et, si c'est bien le cas, ils ne le feront probablement qu'une seule fois. Éventuellement adoptez comme solution une vignette et un popup. Il en va de même pour la bande passante et la vitesse de chargement de votre page d'accueil

#### 6. **Points d'Intérêt**

Il s'agit de l'endroit approprié pour placer **des informations changeant régulièrement** : des nouvelles (pas en entier mais un aperçu accrocheur cliquable), une promotion temporaire, un lien vers l'article d'un blog. Ainsi vous obtenez **un site web dynamique** qui donne envie à vos visiteurs de revenir. D'autres éléments à prendre en considération sont des liens vers les médias sociaux comme Twitter, Facebook, Google+, LinkedIn, etc.

#### 7. **Les liens obligatoires mais peu intéressants**

Cette section apparaît sur chaque page de votre site web et contient des liens vers des pages au contenu rébarbatif mais **légalement obligatoire** (par exemple les conditions générales**), informations nécessaires mais très peu consultées.** Mentionnez-y à nouveau les données de contact de votre entreprise. Si les internautes ne trouvent pas immédiatement un lien « Contacts », ils cherchent en général cette information en bas de page, dans cette section. Profitez-en également pour placer **un lien vers la page de contact.sur laquelle se trouve éventuellement un formulaire de contact**.

## *Une page d'accueil originale est-elle toujours meilleure ?*

Cela dépend beaucoup du but de votre site. La **créativité est toujours un avantage** et les internautes sont volontiers surpris. Cependant, demandez-vous comment votre page d'accuei sera perçue lors d'une deuxième visite et d'une troisième visite, etc.

## CHECK-LIST SITE WEB

…………………………………………………………………………………………………………………………………….

Pour quel(s) public(s) cible Voor welke doelgroep(en) is de website bedoeld?

…………………………………………………………………………

Plus qu'un seule public cible : chaque groupe a-t-il des pages web qui lui sont propres ?

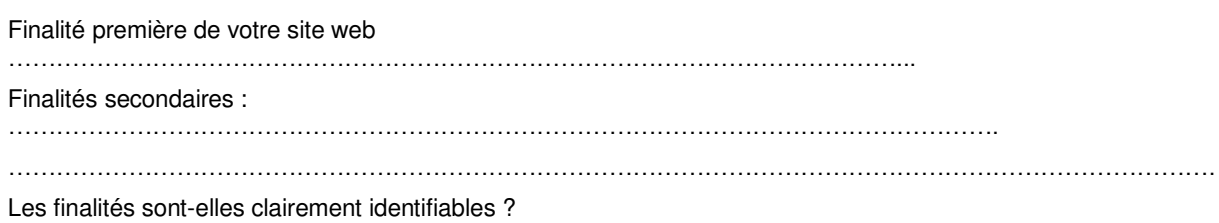

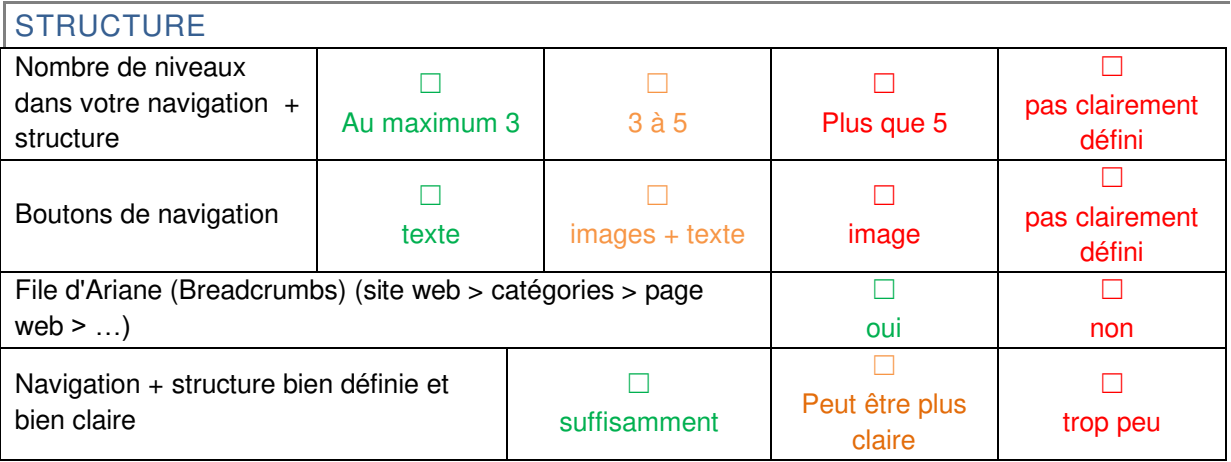

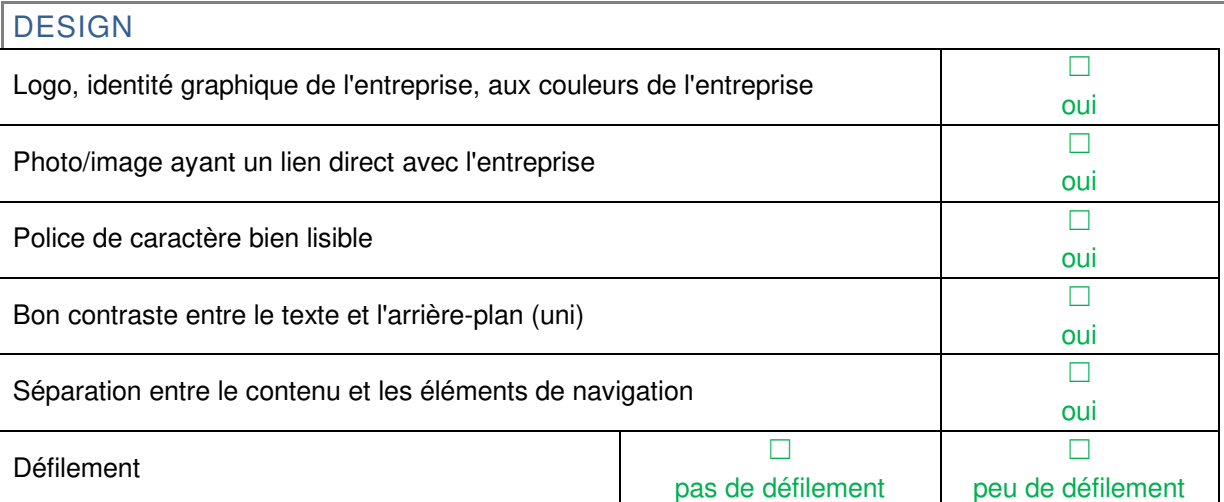

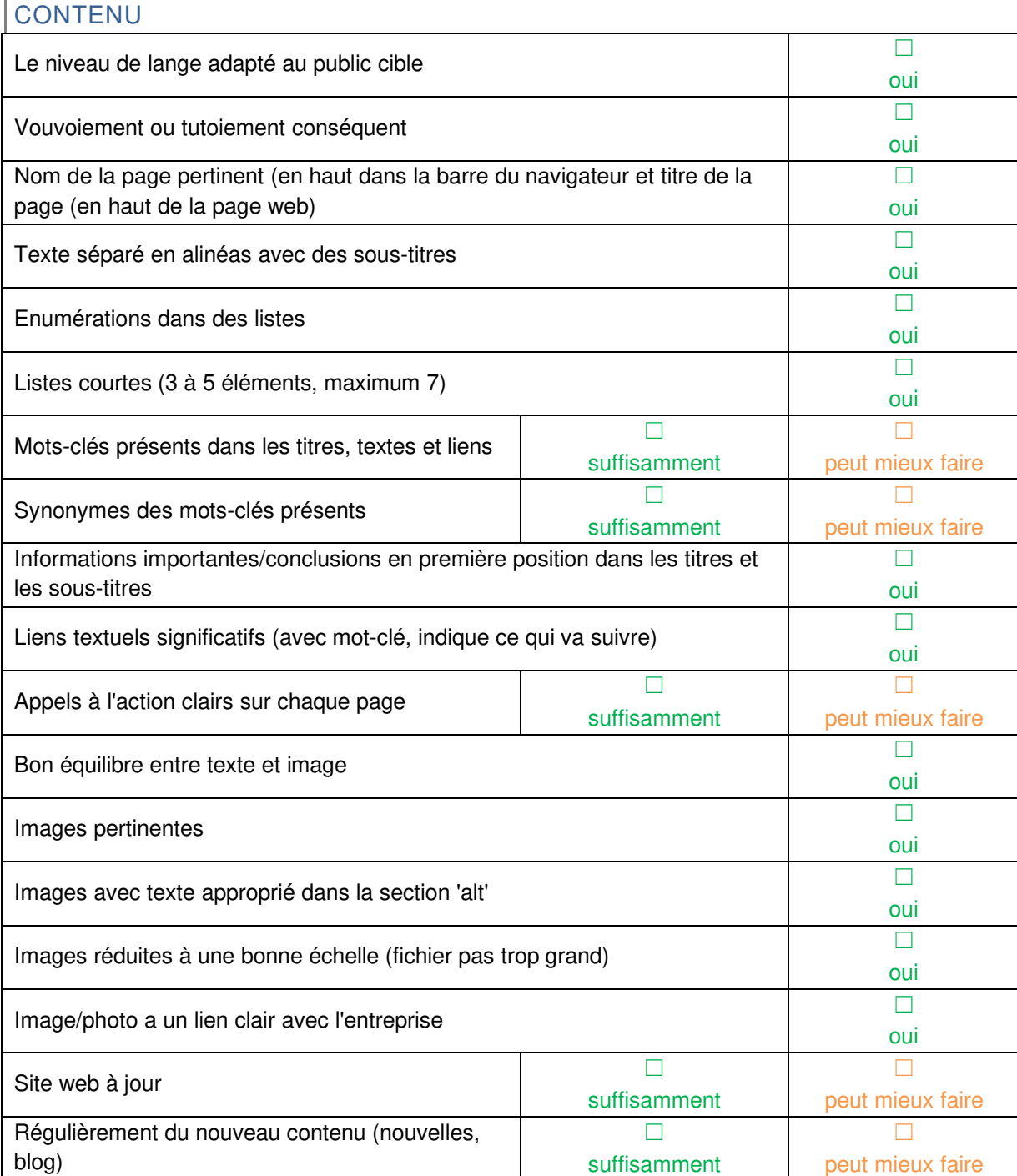

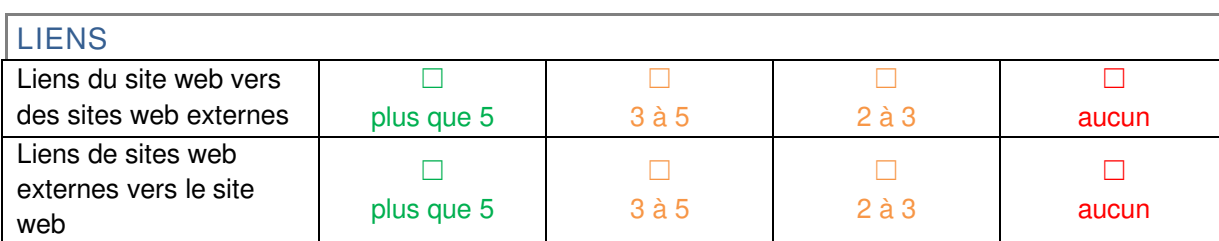